## **Access Ribbon – External Data**

The External Data Tab is used to Import and Export data from one program to another. Imports and Exports can be made using Excel, Access, plus many other programs. This table lists and describes each of the groups and items on the External Data Tab.

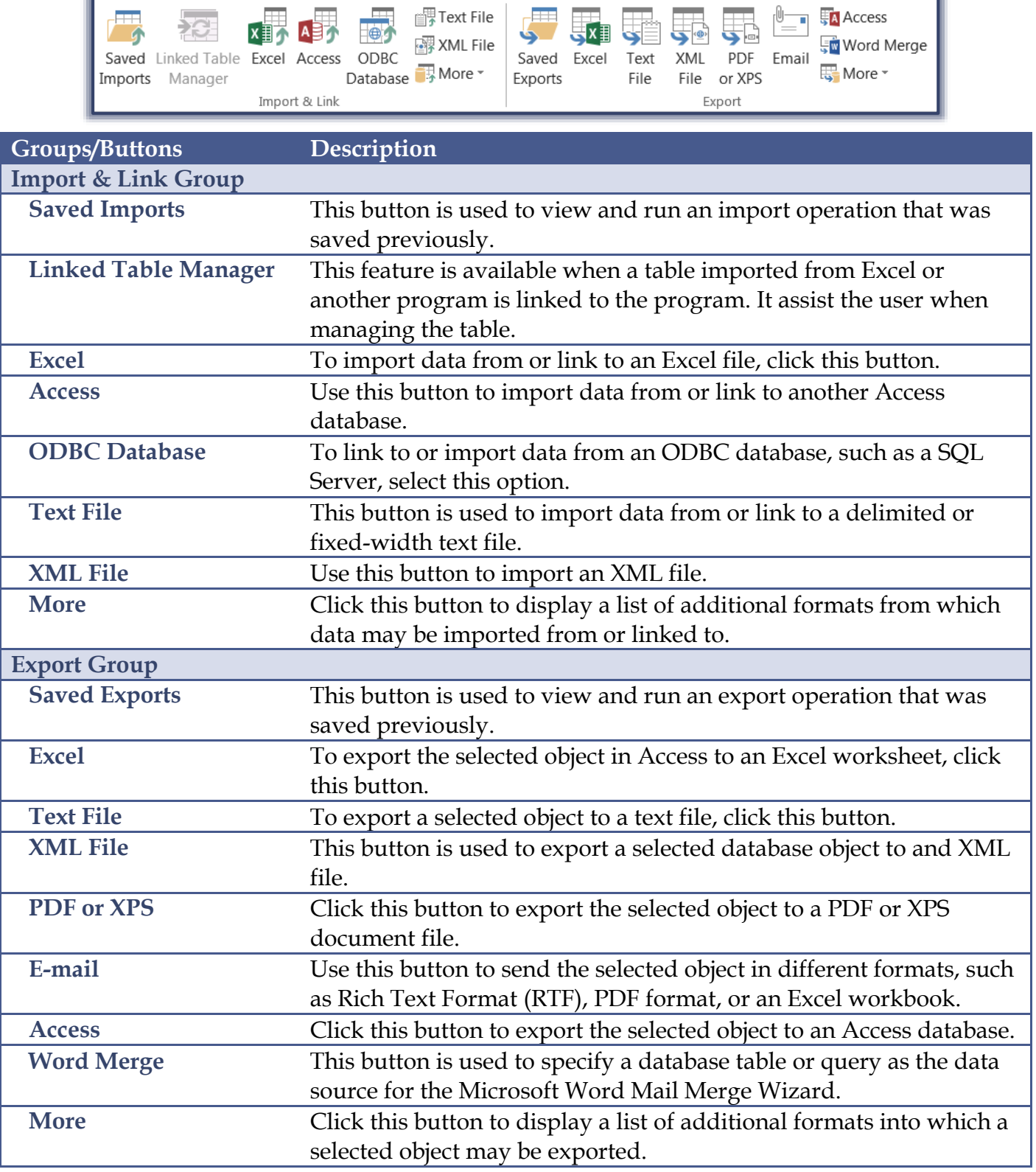